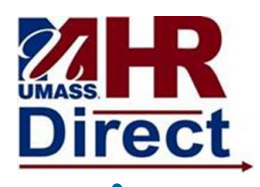

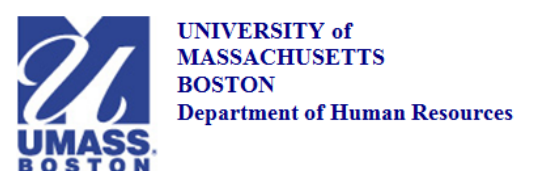

## *View W-2/W-2C Forms*

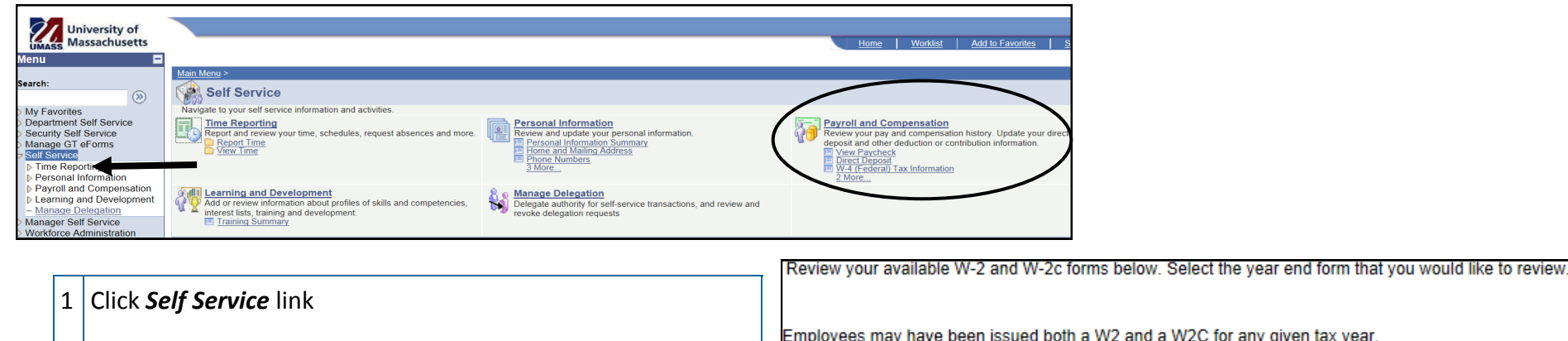

- 2 Click *Payroll and Compensation* link
- 3 Click *View W-2/W-2C Forms* link

Some nonresident alien employees may also receive a Form 1042-S. If a copy of the Form 1042-S is required, they should contact their campus HR/Payroll department.

View a Different Tax Year

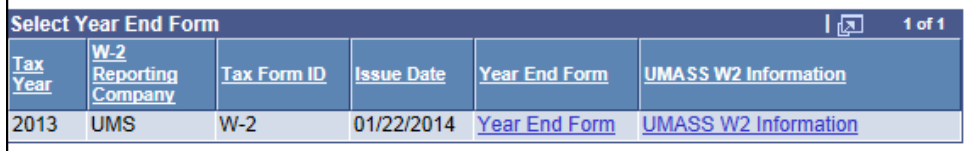

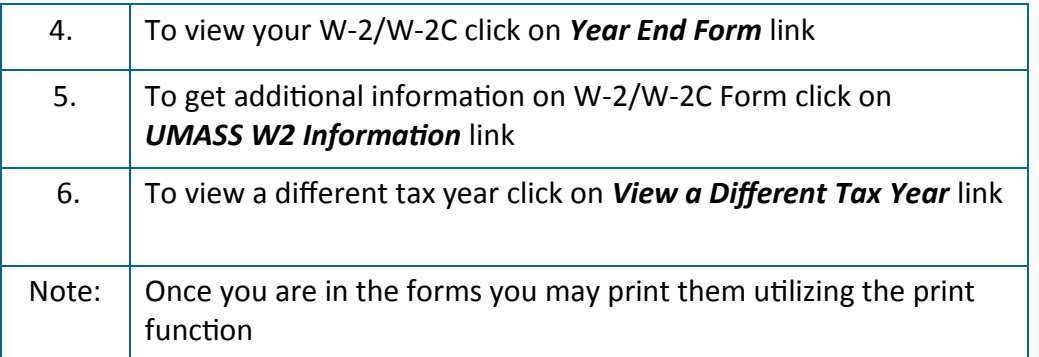

*Congratulations you have successfully viewed your* 

*W-2/W-2C forms*